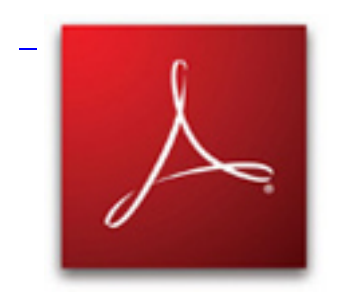

&nbsp: Zadania PDF.

## **Źródło zadań w texu.**

 % File: starsi.tex % Created: Tue Nov 01 09:00 PM 2011 C % Last Change: Tue Nov 01 09:00 PM 2011 C documentclass[10pt]{article} usepackage{amssymb} usepackage{amsmath} usepackage{amsthm} textwidth 16cm textheight 24cm oddsidemargin 0cm topmargin 0pt headheight 0pt headsep 0pt usepackage[polish]{babel} usepackage[utf8]{inputenc} usepackage[T1]{fontenc} usepackage{polski} usepackage{import} usepackage{multicol} %usepackage{MnSymbol} % ---------------------------------------------------------------- vfuzz4pt % Don't report over-full v-boxes if over-edge is small hfuzz4pt % Don't report over-full h-boxes if over-edge is small % THEOREMS ------------------------------------------------------- newtheorem{thm}{Twierdzenie}[section] newtheorem{cor}[thm]{Wniosek} newtheorem{lem}[thm]{Lemat} newtheorem{defn}[thm]{Definicja} newtheorem{tozs}[thm]{Tożsamość} newtheorem{hyp}[thm]{Hipoteza} newtheorem{useless}[thm]{} newenvironment{sol}[1][Rozwiązanie. ]{ vskip 3mm noindentemph{#1} } {hfillpar} newcounter{problem} newenvironment{problem}[1][Zadanie]{ stepcounter{problem} vskip 3mm noindent{textsc{bfseries #1 theproblem}}\} {hfillpar} defabs #1{leftvert #1rightvert} renewcommand{angle}{sphericalangle} renewcommand{vec}[1]{overrightarrow{#1}} renewcommand{leq}{leqslant} renewcommand{geq}{geqslant} renewcommand{dots}{ldots} subimport{../}{style.sty} defsectionwidth{8cm} %include{style} defheadpicture{../micek-2cm.jpg} defauthor{Joachim Jelisiejew} defdate{2 listopada} defbareroger{includegraphics[height=1em]{jolly-roger-mat}} defroger{ hbox{bareroger{}} } begin{document} section{Nierówności \$geq 2\$} Wszystkie zmienne są dodatnie. Znak bareroger{} należy zastąpić jednym z~\$geq, leq, \$, tak, jak na poprzednim kółku. begin{multicols}{2} begin{enumerate} item  $$frac{1}{x} 1 + 2008x 2} + frac{1}{x} 2 +$  $2008x - 3$  + dots + frac{1}{x {2009} + 2008x 1}\$\ \$roger 2009cdot (x 1 + dots + x  $\{2009\}^{\circ}\{-1\}$ \$ item \$x  $1^{\circ}3 +$  dots + x  $7^{\circ}3 + x$   $1^{\circ}\{-1\} +$  dots + x  $7^{\circ}\{-1\}$  roger  $3(x_1 + \text{dots} + x_7)\$  item  $x_1^2 + \text{dots} + x_{10}^2 = \text{sqrt}(10)\$ ,  $x_1^2 + \text{dots} + x_{10}^2$ 

## **Nierówności 02.11.2011 (klasówka)**

Wpisany przez Joachim Jelisiejew środa, 02 listopada 2011 22:17 -

roger  $10^{13/4}\$  item  $$frac{a}{2b + c} + frac{b}{2c + a} + frac{c}{2a + b}$  roger 1\$ item  $x_1$  1 dots x  $7 = 1\$ ,  $x_1$  1 + x  $1^2$ ) + dots + x  $7(1+x_1^2)^2$  roger 14\$ item  $$a+b+c=1\$   $\$ (1+a)(1+b)(1+c) roger 8(1-a)(1-b)(1-c)\$ end{enumerate} end{multicols} interskip section{Nierówności \$geg 2\$} Wszystkie zmienne są dodatnie. Znak bareroger{} należy zastąpić jednym z~\$geq, leq, \$, tak, jak na poprzednim kółku. begin{multicols}{2} begin{enumerate} item  $$frac{1}{x} 1 + 2008x 2} + frac{1}{x} 2 + 2008x 3} + dots +$ frac{1}{x\_{2009} + 2008x\_1}\$\ \$roger 2009cdot (x\_1 + dots + x\_{2009})^{-1}\$ item  $$x_1^3 + dots + x_7^3 + x_1^4 - 1} + dots + x_7^4 - 1}$  roger 3(x\_1 + dots + x\_7)\$ item  $x_1^2 + 40x + x_{10}^2 = \sqrt{10}x_0^2$  = sqrt $\sqrt{10}x_0^2 + 40x + x_{10}^2$  roger  $10^{4}3/4$ item  $$frac{a}{2b + c} + frac{b}{2c + a} + frac{c}{2a + b}$  roger 1\$ item \$x 1 dots x 7 = 1\$,\\$x  $1(1 + x \cdot 1^2) + \text{dots} + x \cdot 7(1+x \cdot 7^2)$  roger 14\$ item  $\$a+b+c=1\$   $\%$ (1+a)(1+b)(1+c) roger 8(1-a)(1-b)(1-c)  $\$$  end{enumerate} end{multicols} end{document}